# **Спецификация конкурсных материалов для проведения практического этапа Московского конкурса межпредметных навыков и знаний «Интеллектуальный мегаполис. Потенциал» в номинации «Кадетский класс» по направлению «Современное вооружение и техника Вооруженных сил Российской Федерации (Воздушно-космические силы – ВКС)»**

### **1. Назначение конкурсных материалов**

Материалы практического этапа Московского конкурса межпредметных навыков и знаний «Интеллектуальный мегаполис. Потенциал» (далее – Конкурс) предназначены для оценки уровня практической подготовки участников Конкурса.

### **2. Условия проведения**

Практический этап Конкурса проводится в очной дистанционной форме. При выполнении работы обеспечивается строгое соблюдение порядка организации и проведения Конкурса.

#### **3. Продолжительность выполнения**

На выполнение заданий практического этапа Конкурса отводится 90 минут.

#### **4. Содержание и структура**

Индивидуальный вариант участника включает 5 заданий: 1 задание, базирующиеся на содержании элективного курса «Военная история» и 4 ситуационные задачи, базирующиеся на содержании элективного курса «Управление БПЛА».

#### **5. Система оценивания**

Задание считается выполненным, если ответ участника совпал с эталоном. Первые четыре задания оценивается в 10 баллов, пятое задание оценивается в 20 баллов. Максимальный балл за выполнение всех заданий – 60 баллов. Для получения максимального балла за практический этап Конкурса необходимо дать верные ответы на все задания.

#### **6. Приложения**

1. План конкурсных материалов для проведения практического этапа Конкурса.

2. Демонстрационный вариант конкурсных заданий практического этапа Конкурса.

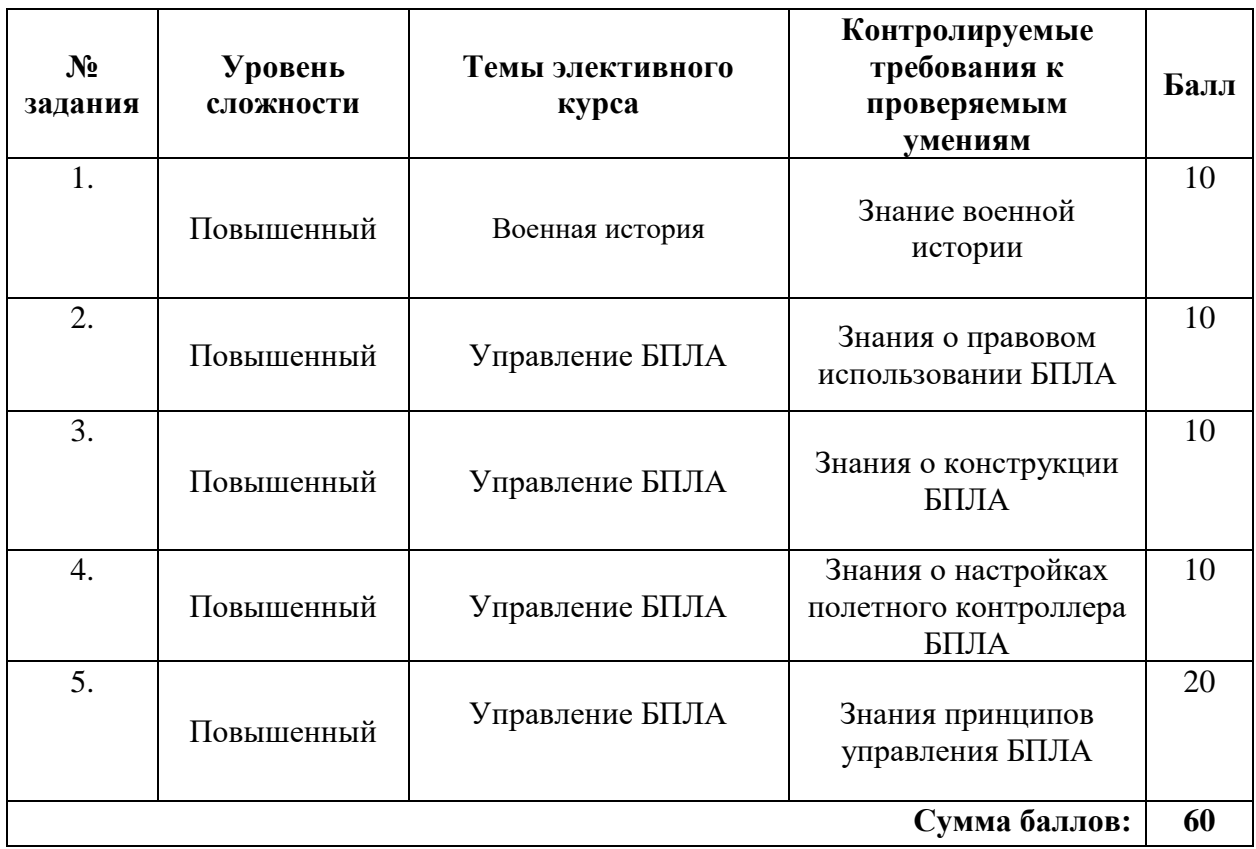

# **План конкурсных материалов для проведения практического этапа Конкурса**

# **Демонстрационный вариант конкурсных заданий практического этапа Конкурса Пример состава задания практического этапа Конкурса.**

Практический этап конкурса межпредметных навыков и знаний включает в себя пять заданий. По одному для различных разделов подготовки кадет по профилю ВКС.

Количество баллов за практический этап Конкурса предпрофессиональных умений определяется суммированием набранных баллов по 5 заданиям, согласно критериям оценки по каждому из заданий. Максимальное количество баллов – 60.

**Задание №1.** Напишите какая боевая машина ракетной артиллерии изображена на рисунке 1.

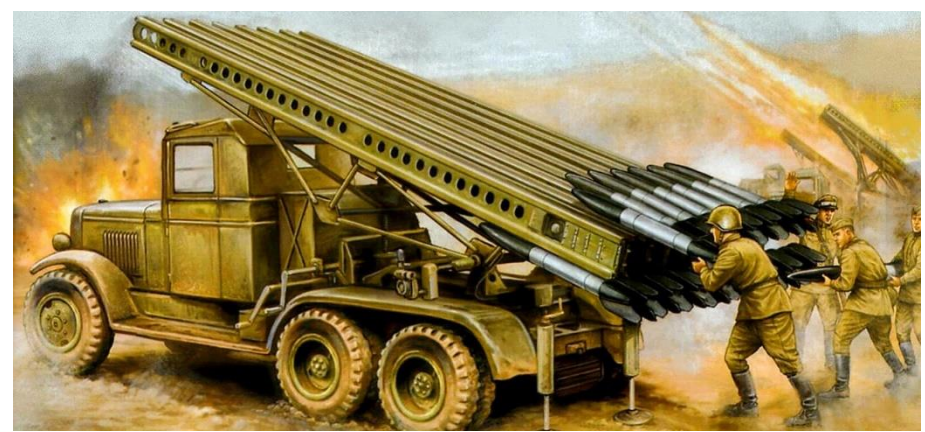

*Рисунок 1.*

# **Правильный ответ:**

БМ-13, неофициальное название «Катюша».

# **Критерии оценивания:**

- 1. Правильный ответ 10 баллов;
- 2. Неправильный ответ 0 балла;

**Задание №2.** Если БПЛА имеет вес 1363 г, возможен ли его запуск на высоту 0.9 км с использованием очков FPV?

- 1. Да.
- 2. Нет.
- 3. Да, если дрон может обеспечить видеосвязь на расстоянии более 150м.

**Правильный ответ:** под номером 2. Поскольку запуск БПЛА весом от 150 г до 30 кг возможен только на высоту не более 150м.

# **Критерии оценивания:**

- 1. Правильный ответ 10 баллов;
- 2. Неправильный ответ 0 балла;

**Задание №3.** На рисунке 2 схематично изображены виды мультикоптеров. Расположите их в порядке возрастания устойчивости, от наименее устойчивого к наиболее:

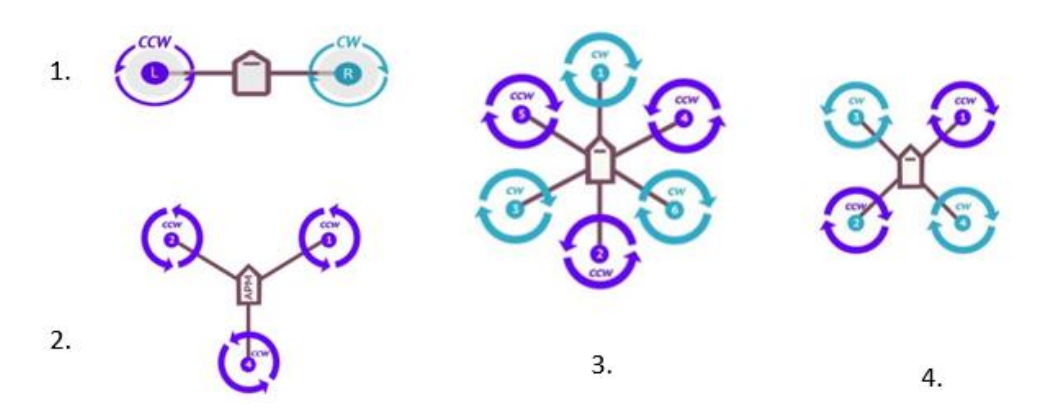

*Рисунок 2. Виды схем мультикоптеров.*

**Правильный ответ:** по порядку возрастания устойчивости- от наименее устойчивого, к наиболее – 1,2,4,3

# **Критерии оценивания:**

- 1. 4 правильных ответа 10 баллов;
- 2. 3 правильных ответа 5 балов;
- 3. 2 правильный ответ 2 балла;
- 4. 1 правильных ответов 1 балл;
- 5. 0 правильных ответов 0 баллов;

**Задание №4.** На рисунке 3 изображена страница настройки полетных режимов из программы Betaflight, для какого из представленных режимов необходимо добавить диапазон активации, чтобы настроить режим, который улучшает управление БПЛА при нулевом газе?

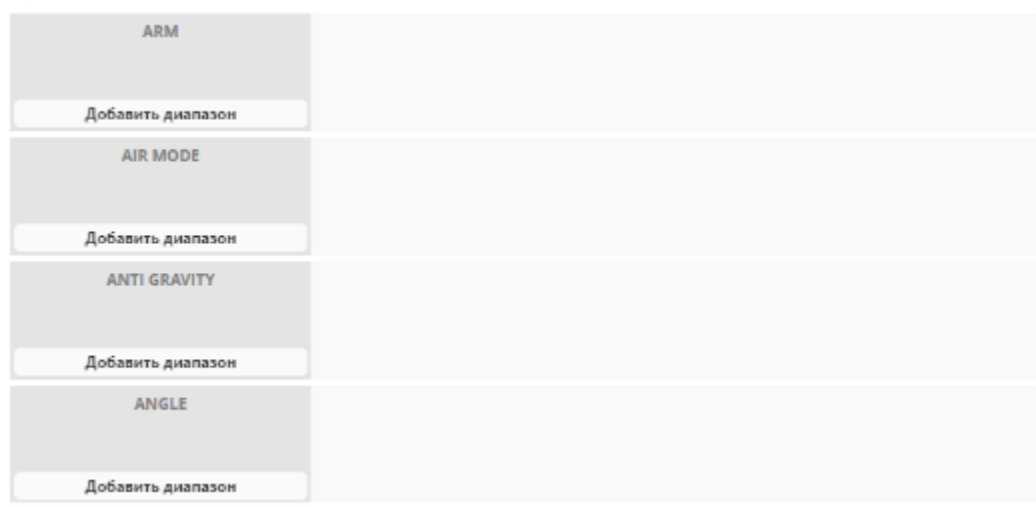

# *Рисунок 3. Настройка полетных режимов в программе Betaflight*

**Правильный ответ:** Режим полного контроля PID – AIR MODE.

# **Критерии оценивания**:

- 1. Правильный ответ 10 баллов;
- 2. Неправильный ответ 0 балла;

**Задание №5.** Опишите действия оператора, выполняющего тренировочный полет, согласно заданным условиям.

Условия:

- 1. Пролететь все контрольные точки;
- 2. Полет должен начинаться в точке старта, заканчиваться в точке финиша;
- 3. Точка, **J**, является стартом. Точка, **J**, является финишем. Финиш и старт не являются контрольными точками;
- 4. Точки расположены на разной высоте:  $\int -0$  метров,  $\int -20$  метров,  $\int -2$  метра,  $\frac{1}{2}$  – 10 метров,  $\frac{1}{2}$  – 12 метров,  $\frac{1}{2}$  – 1 метр,  $\frac{1}{2}$  – 0 метров;
- 5. Одна клетка равняется 1 метру;
- 6. При увеличении газа на одно деление в течение1 секунды, аппарат поднимается на один метр;
- 7. Пролететь все контрольные точки;
- 8. Для увеличения угла рысканья на 90 градусов, отклоните стик на одно деление в течение 2 секунд;
- 9. При перемещении стика крена на одно деление в течение 1 секунды, аппарат проходит 1 метр в сторону смещения стика;
- 10. При перемещении стика тангажа на одно деление в течение 1 секунды, аппарат проходит 1 метр в сторону смещения стика.

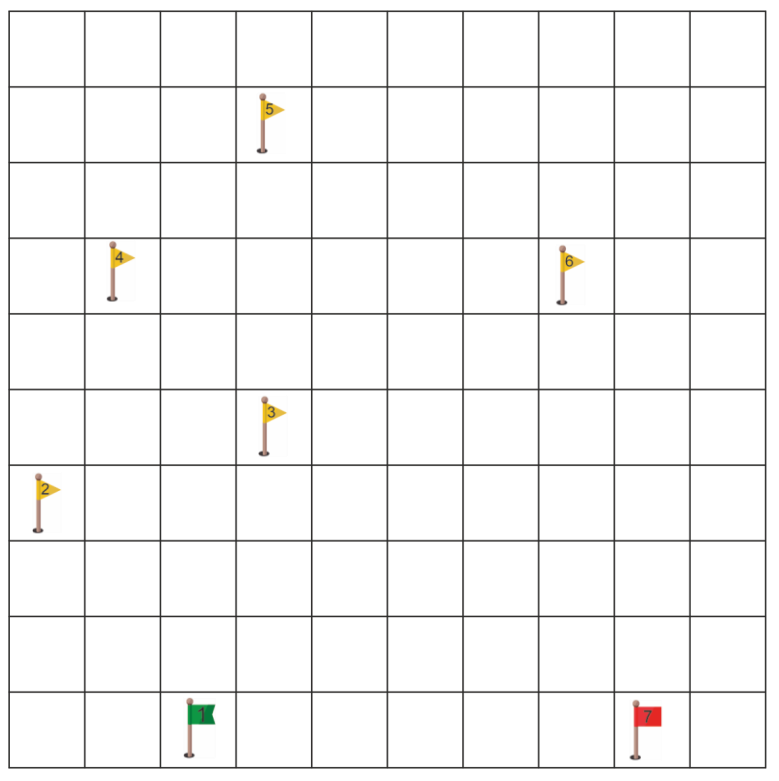

*Рисунок 5. Карта тренировочной трассы.*

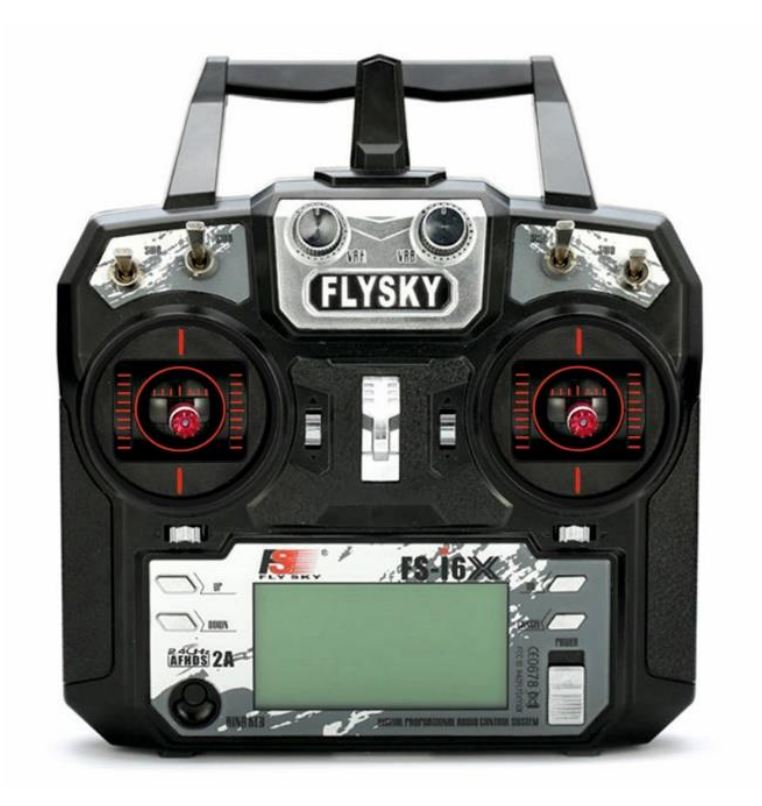

*Рисунок 6. Пульт управления.*

# **Правильный ответ:**

- 1. Увеличить газ на два деление в течение 10 секунд;
- 2. Отклонить стик тангажа вперед на одно деление на 3 секунды;
- 3. Отклонить стик рысканья влево на одно деление на 2 секунды;
- 4. Отклонить стик тангажа вперед на одно деление на 2 секунды; (Мы в точке 2) и т.д...

# **Критерии оценивания:**

- 1. Долетел до конечной точки, пройдя через все контрольные точки 20 баллов;
- 2. Долетел пройдя через большее количество контрольных точек 15 баллов;
- 3. Долетел пройдя через меньшее количество контрольных точек 7 баллов;
- 4. Не долетел до конечной точки 0 баллов.